## **Multi-variate Statistics**

Extension of Bi-variate Statistics  $(Y, X)$ ~ random variables where  $X\sim$  vectors of K random variables

 $X = [X_1, X_2, \ldots, X_K]$  $Y \sim$  a single random variable

> (c) Pongsa Pornchaiwiseskul, Faculty of Economics, Chulalongkorn University

# **Multi-variate Analyses**

- Pair-wise Covariance or Correlation
- , Multi-way ANOVA
- Multiple Regression

## Multiple Regression Analysis

Focus on the dependency of  $Y$  on the  $X$  vector, e.g.,  $X_k$  - explanatory or independent variable,  $k = 1,...,K$ Y- dependent variable  $(X_1, X_2, ..., X_K) = v(X)$  $_{|X} = m(X_1, X_2, ..., X_K) = m(X)$ 2 |  $\sigma_{Y|X}^2 = v(X_1, X_2, ..., X_K) = v(X)$  $\mu_{Y|X} = m(X_1, X_2, ..., X_K) = m(X_1)$ 

> (c) Pongsa Pornchaiwiseskul, Faculty of Economics, Chulalongkorn University

# **Multiple Linear Regression**

### **Assumptions**

1) linearity  $μ_{Y|X} = X\beta$ where  $\mathbf{\beta} = [\beta_1 \quad \beta_2 \quad \dots \quad \beta_K]^\text{T}$  are unknown parameters 2) variance-independent or  $\sigma_{Y|X}^2 = \sigma^2$ 3) normality, i.e.  $Y|X \sim N(X\beta, \sigma^2)$ T  $\beta = \begin{bmatrix} \beta_1 & \beta_2 & \dots & \beta_K \end{bmatrix}$ 

## CLNRM (1)

## Classical Linear Normal Regression **Model** is based upon the assumptions  $Y_i = X_i \beta + \mathcal{E}_i$

where  $i =$  index of the observation  $\mathcal{E}_{i}$  = identical and independent normal error term  $\mathcal{E}_i \sim N(0, \sigma^2)$  for all  $i=1,...,n$ 

> (c) Pongsa Pornchaiwiseskul, Faculty of Economics, Chulalongkorn University

# CLNRM (2)

 $X_i$  is pre-selected or <u>non-random</u> but  $Y_i$  or  $\mathcal{E}_i$  is randomly sampled.  $X_i \beta$  is the non-random component of  $Y_i$  $\mathcal{E}_i$  is the random component of  $Y_i$ . Note that  $X_1$  can be intentionally set to one for all observations so that its coefficient  $\beta_1$  becomes the y-intercept.

## CLNRM Matrix Representation (1)

Define

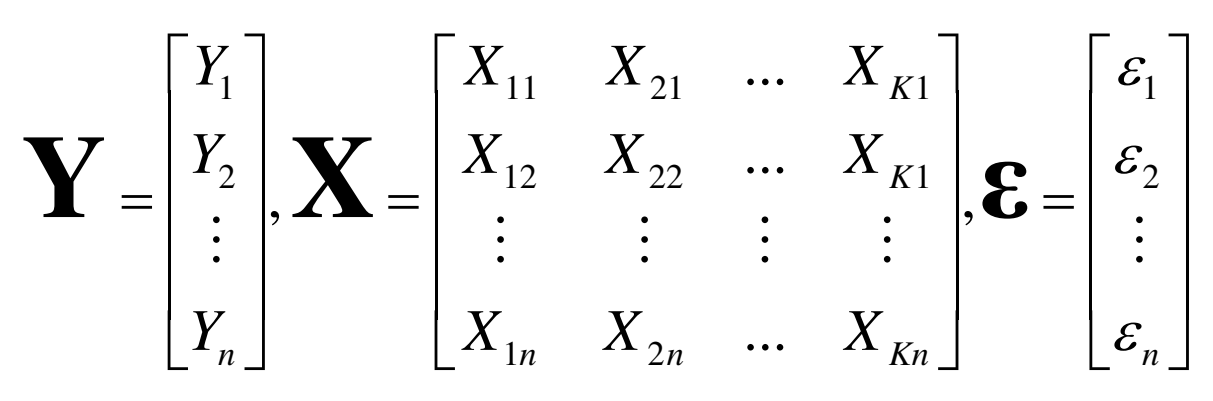

(c) Pongsa Pornchaiwiseskul, Faculty of Economics, Chulalongkorn University

7

8

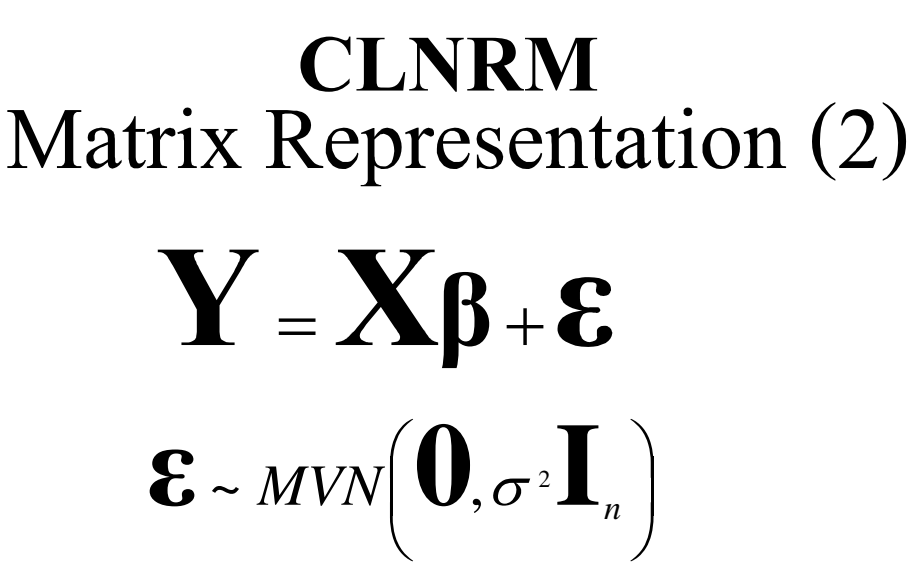

where

 $\mathbf{r}_n$  is an nxn identity matrix. Chulalongkorn University **O** is a nx1 column vector of zeroes

## CLNRM

# Matrix Representation (3)

(c) Pongsa Pornchaiwiseskul, Faculty of Economics, 9  $\bf{X}$  is non-random. It is required that the matrix  $X^T X$  is invertible. Why? Remember why we need  $\sum_{i=1}^{n} (X_i - \overline{X})^2 > 0$ in Simple Linear Regression? 1  $\sum (X_i - \overline{X})^2 >$ = *n i*  $X_i - \overline{X}$ 

Chulalongkorn University

## OLS Estimation for CLNRM (1)

$$
\begin{aligned}\n\min_{\boldsymbol{\beta}} \sum_{i=1}^{n} [Y_i - (X_{1i}\beta_1 + X_{2i}\beta_2 + \dots + X_{Ki}\beta_K)]^2 \\
\text{or} \\
\min_{\boldsymbol{\beta}} \quad [\mathbf{Y} - \mathbf{X}\boldsymbol{\beta}]^T [\mathbf{Y} - \mathbf{X}\boldsymbol{\beta}] \n\end{aligned}
$$

## OLS Estimation for CLNRM (2)

First-Order Conditions

 $[-\mathbf{X}]^T [\mathbf{Y} - \mathbf{X}\boldsymbol{\beta}] = \mathbf{0}$ 2  $-\mathbf{X}^{\mathrm{T}}\mathbf{Y} + \mathbf{X}^{\mathrm{T}}\mathbf{X}\boldsymbol{\beta} = \mathbf{0}$  $T$  $\mathbf{V}$   $\perp$   $\mathbf{Y}^T$  $\hat{\boldsymbol{\beta}} = \begin{bmatrix} \mathbf{X}^{\mathrm{T}} \mathbf{X} \end{bmatrix}$   $\mathbf{X}^{\mathrm{T}} \mathbf{Y}$  $\begin{bmatrix} \mathbf{T} \mathbf{Y} \end{bmatrix}^{-1} \mathbf{Y}^{\text{T}}$  $\mathop{\rm \hat{R}}$ −  $\overline{\phantom{a}}$  $\overline{\phantom{a}}$  $\overline{\phantom{a}}$ =

(c) Pongsa Pornchaiwiseskul, Faculty of Economics, Chulalongkorn University

## OLS Estimation for CLNRM (3)

Estimator for 
$$
\sigma^2
$$
  
\n
$$
\Lambda \sigma^2 = \frac{1}{n-K} \left[ \mathbf{Y} - \mathbf{X} \hat{\beta} \right] \left[ \mathbf{Y} - \mathbf{X} \hat{\beta} \right]
$$
\n
$$
= \frac{1}{n-K} \left[ \mathbf{Y}^\top \mathbf{Y} - \mathbf{Y}^\top \hat{\mathbf{Y}} \right]
$$
\nwhere  $\hat{\mathbf{Y}} = \mathbf{X} \hat{\beta}$  is called the fitted value of **Y**  
\nWhy *n-K*?

#### Properties of OLS estimators (1) Theorem  $2\left[\mathbf{v}$ t $\mathbf{v}\right]^{-1}$ )  $\mathop{\rm \hat{R}}$  $\overline{\left(\right.}$ ) ˆ  $E(\hat{\beta}) = \beta$ −  $V(\hat{\beta}) = \sigma^2 \mathbf{X}^T \mathbf{X}$

Does not require normality assumption.

Note that  $\hat{\mathbf{\beta}}$  is an unbiased estimator of  $\beta$ . β  $\mathop{\rm \hat{R}}$ 

> (c) Pongsa Pornchaiwiseskul, Faculty of Economics, Chulalongkorn University

### Properties of OLS estimators (2)  $\underline{\text{Proof}} E(\hat{\beta}) = [\mathbf{X}^T \mathbf{X}]^{-1} \mathbf{X}^T E(\mathbf{Y})$ (  $E(\hat{\beta}) = \left[ \mathbf{X}^{\text{T}} \mathbf{X} \right]^{-1} \mathbf{X}^{\text{T}} E(\mathbf{Y})$ =  $= |\mathbf{X}^{\text{T}}\mathbf{X}|^{\text{T}}\mathbf{X}^{\text{T}}E(\mathbf{X}\boldsymbol{\beta}+\boldsymbol{\epsilon})$  $= [\mathbf{X}^T \mathbf{X}]^{-1} \mathbf{X}^T [\mathbf{X} \boldsymbol{\beta} + E(\boldsymbol{\epsilon})]$  $= [\mathbf{X}^{\mathrm{T}} \mathbf{X}]^{-1} \mathbf{X}^{\mathrm{T}} \mathbf{X} \boldsymbol{\beta}$  $= \beta$  $\mathbf{T} \mathbf{v}$   $\mathsf{H} \mathbf{v}$  $\mathbf{T} \mathbf{v}$   $\mathbf{L}^1 \mathbf{v}$  $\mathbb{T}\mathbf{v} \mathsf{H} \mathbf{v}$ t  $[X\beta + E(\varepsilon)]$  $E(X\beta + \varepsilon)$

(c) Pongsa Pornchaiwiseskul, Faculty of Economics, Chulalongkorn University

### Properties of OLS estimators (3)

$$
\begin{aligned}\n\frac{\text{Proof}}{\text{V}(\hat{\beta})} &= \left[\mathbf{X}^{\mathrm{T}}\mathbf{X}\right]^{1}\mathbf{X}^{\mathrm{T}}\text{V}(\mathbf{Y})\left[\left[\mathbf{X}^{\mathrm{T}}\mathbf{X}\right]^{1}\mathbf{X}^{\mathrm{T}}\right]^{T} \\
&= \left[\mathbf{X}^{\mathrm{T}}\mathbf{X}\right]^{1}\mathbf{X}^{\mathrm{T}}\text{V}(\mathbf{Y})\mathbf{X}\left[\mathbf{X}^{\mathrm{T}}\mathbf{X}\right]^{T} \\
&= \left[\mathbf{X}^{\mathrm{T}}\mathbf{X}\right]^{1}\mathbf{X}^{\mathrm{T}}\text{V}(\mathbf{X}\beta + \varepsilon)\mathbf{X}\left[\mathbf{X}^{\mathrm{T}}\mathbf{X}\right]^{T} \\
&= \sigma^{2}\left[\mathbf{X}^{\mathrm{T}}\mathbf{X}\right]^{1}\mathbf{X}^{\mathrm{T}}\mathbf{I}_{n}\mathbf{X}\left[\mathbf{X}^{\mathrm{T}}\mathbf{X}\right]^{T} \\
&= \sigma^{2}\left[\mathbf{X}^{\mathrm{T}}\mathbf{X}\right]^{T}\mathbf{X}^{\mathrm{T}}\mathbf{I}_{n}\mathbf{X}\left[\mathbf{X}^{\mathrm{T}}\mathbf{X}\right]^{T}\n\end{aligned}
$$

(c) Pongsa Pornchaiwiseskul, Faculty of Economics, Chulalongkorn University

## Properties of OLS estimators (4)

Theorem Due to the normality assumption

of 
$$
\mathcal{E}
$$
,  
\n
$$
\hat{\beta} \sim MVN\left(\beta, \sigma^2 \left[\mathbf{X}^T \mathbf{X}\right]^{-1}\right)
$$
\nand  
\n
$$
(n-K)\frac{\sigma^2}{\sigma^2} \sim \chi^2(n-K)
$$

(c) Pongsa Pornchaiwiseskul, Faculty of Economics, Chulalongkorn University

## Properties of OLS estimators (5)

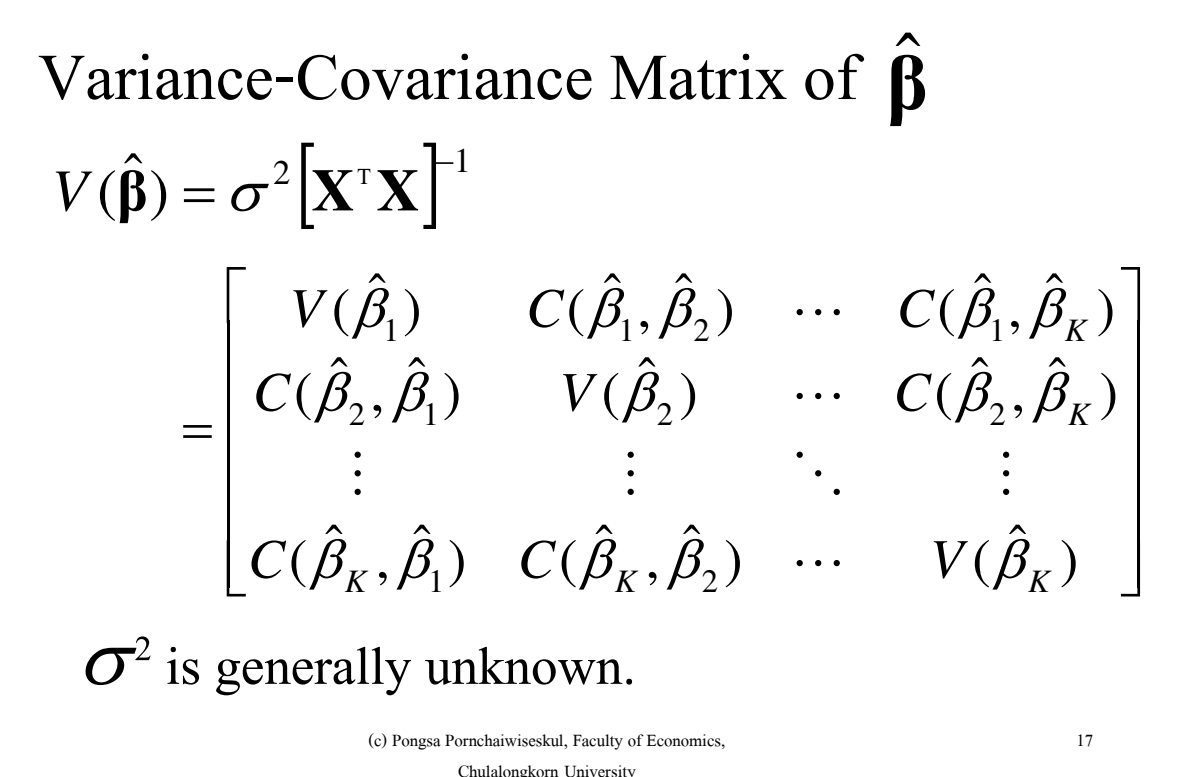

Properties of OLS estimators (6)

Estimated Variance-Covariance Matrix of  $\hat{\beta}$ 

$$
\hat{V}(\hat{\beta}) = \frac{\Lambda}{\sigma^2 (\mathbf{X}^{\mathsf{T}} \mathbf{X})^{-1}} \n= \begin{bmatrix}\n\hat{V}(\hat{\beta}) & \hat{C}(\hat{\beta}_1, \hat{\beta}_2) & \cdots & \hat{C}(\hat{\beta}_1, \hat{\beta}_K) \\
\hat{C}(\hat{\beta}_2, \hat{\beta}_1) & \hat{V}(\hat{\beta}_2) & \cdots & \hat{C}(\hat{\beta}_2, \hat{\beta}_K) \\
\vdots & \vdots & \ddots & \vdots \\
\hat{C}(\hat{\beta}_K, \hat{\beta}_1) & \hat{C}(\hat{\beta}_K, \hat{\beta}_2) & \cdots & \hat{V}(\hat{\beta}_K)\n\end{bmatrix}
$$

(c) Pongsa Pornchaiwiseskul, Faculty of Economics, Chulalongkorn University

## Properties of OLS estimators (7)

Standard Deviation of  $\hat{\beta}_k$  $\hat{\beta}$ )  $\hat{\beta}$  $) = \sqrt{\hat{V}}($  $\hat{\beta}$  $se(\hat{\beta}_k) = \sqrt{\hat{V}(\hat{\beta}_k)}$ Standard Error of  $\hat{\beta}_k$  $\hat{\beta}$ )  $\hat{\beta}$  $) = \sqrt{V($  $sd(\hat{\beta}_k) = \sqrt{V(\hat{\beta}_k)}$ 

(c) Pongsa Pornchaiwiseskul, Faculty of Economics, Chulalongkorn University

19

## Properties of OLS estimators (8)

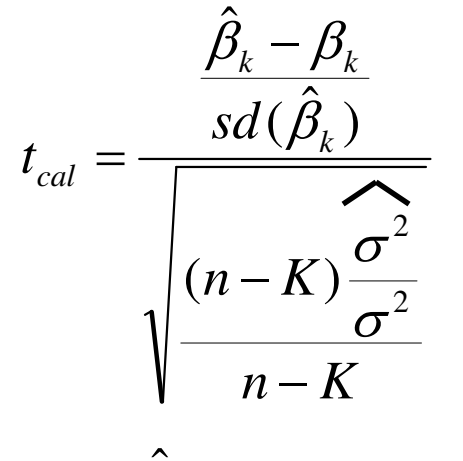

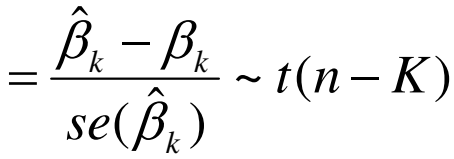

### <<Basis for statistical inference>>

## **Central Limit Theorem (1)**

Similar to that for the Simple Linear Regression Model. Even though the error terms are <u>not</u> normal, the properties of OLS estimators asymptotically hold when the sample size is very large.

> (c) Pongsa Pornchaiwiseskul, Faculty of Economics, Chulalongkorn University

# **Central Limit Theorem (2)**

In mathematical term,

$$
\sqrt{n}(\hat{\beta} - \beta) \sim \text{MVN}\left(0, \sigma^2 \left[\frac{\mathbf{X}^T \mathbf{X}}{n}\right]^{-1}\right)
$$

## **Gauss-Markov Theorem (1)**

Similar to that for the Simple Linear Regression Model. Given that  $X$  is non-random, OLS estimator is Best Linear Unbiased Estimator.

> (c) Pongsa Pornchaiwiseskul, Faculty of Economics, Chulalongkorn University

## **Gauss-Markov Theorem (2)**

- is OLS estimator of  $\beta$ β  $\mathop{\rm \hat{R}}$
- is a non-OLS linear unbiased estimator of  $\beta$ β  $\tilde{a}$

#### $\mathbf{hV}(\hat{\boldsymbol{\beta}})\mathbf{h}^{\scriptscriptstyle {\mathrm{T}}} \leq \mathbf{hV}(\widetilde{\boldsymbol{\beta}})\mathbf{h}^{\scriptscriptstyle {\mathrm{T}}}$  $\tilde{p}$  $\mathbf{h}^{\mathsf{T}} \leq \mathbf{h} \mathbf{V}$  $\mathop{\rm \hat{R}}$  $\overline{\left(\right.}$

## for any vector  $\mathbf{h} \neq \mathbf{0}$

## Coefficient of Determination (1)

 $R^2$  is a measure for goodness-of-fit. How well does the model fit the observed data? Low  $R^2$  implies "bad" fit.

**Definition** SSR = Sum of Squared Residuals SST = Sum of Squared Totals *SST*  $R^2 = 1 - \frac{SSR}{\sigma S}$ 2

> (c) Pongsa Pornchaiwiseskul, Faculty of Economics, Chulalongkorn University

## Coefficient of Determination (2)

where 
$$
SSR = \sum_{i=1}^{n} (Y_i - \hat{Y}_i)^2 = [\mathbf{Y} - \hat{\mathbf{Y}}]^T [\mathbf{Y} - \hat{\mathbf{Y}}]
$$

$$
SST = \sum_{i=1}^{n} (Y_i - \overline{Y})^2
$$

Note that, in general,  $R^2$  cannot be greater than one but could be negative.

## Coefficient of Determination (3)

Low  $R^2$  or a bad fit does <u>not</u> mean a bad model. It simply implies a large uncertainty in the nature. It is mainly used as a criterion to select various "candidate" models.

> (c) Pongsa Pornchaiwiseskul, Faculty of Economics, Chulalongkorn University

## Coefficient of Determination (4)

If an  $X$ <sub>i</sub> has constant value or a linear combination of  $X_i$  's is equivalent to a constant value, then,  $0 \le R^2 \le 1$  always

$$
R^2 = \frac{\sum_{i=1}^n (\hat{Y}_i - \overline{Y})^2}{\sum_{i=1}^n (Y_i - \overline{Y})^2}
$$

and

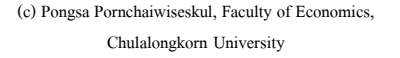

# Coefficient of Determination (5)

Interpretation if  $0 \le R^2 \le 1$ 

- $1-R^2$  or SSR/SST can be interpreted as the fraction of total variation of Y due to the random component  $(\mathcal{E})$ .
- $R^2$  is generally regarded as the fraction of total variation of  $Y$  explained by the explanatory variables or due to the nonrandom component.

(c) Pongsa Pornchaiwiseskul, Faculty of Economics, Chulalongkorn University

Adjusted- $R^2(1)$ 

We can cheat on  $R^2$  by adding more irrelevant independent variables on the right-hand side, especially when sample is small.

Higher  $K \rightleftharpoons$  smaller SSR = > higher  $R^2$ 

Adjusted- $R^2$  (2)

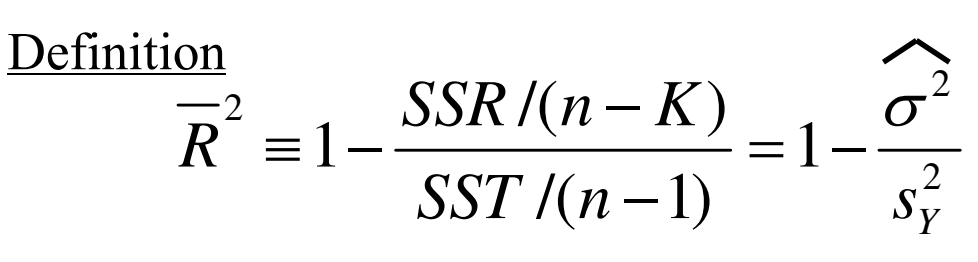

**Concept** 

Penalize  $R^2$  by dividing with  $(n-K)$ when an irrelevant variable is added.

> (c) Pongsa Pornchaiwiseskul, Faculty of Economics, Chulalongkorn University

Adjusted- $R^2$  (3)

**Purpose** 

For a small sample, it is a better If a small sample, it is a belleft than  $R^2$ . It is also used as criterion to add or remove an explanatory variable from the model if it does not contradict theories.

# Statistical Inference about  $\beta_{\nu}$

#### (c) Pongsa Pornchaiwiseskul, Faculty of Economics, Chulalongkorn University 1 Confidence Interval for  $\beta_k$  $(1-\alpha)100\%$  CI for  $\beta_k = \hat{\beta}_k \pm t_\alpha (n-K)se(\hat{\beta}_k)$ Hypothesis Testing for  $\beta_{\rm k}^2$  $H_1$ :  $\beta_k \neq 0.6$  $H_{_0}$  :  $\beta_{_k} = 0.6$  $(\hat{\beta}_k)$  $\hat{\beta}_{_{k}}$   $-0.6$ *k k*  $\frac{cal - \overline{ss}}{se}$ *t*  $\beta_{\scriptscriptstyle k}$  $\hat{\beta}_{\scriptscriptstyle{k}}$   $-$ =  $\langle t \rangle t_\alpha$   $(n-K)$   $\Rightarrow$  accept H<sub>0</sub>. Otheriwse, reject H<sub>0</sub>. 2  $|t_{cal}| < t_{\alpha} (n - K)$

# Testing for Effect of  $X_{k}$  on Y

Mean-independence of Y on  $X_k$ 

$$
H_0: \beta_k = 0
$$
  
\n
$$
H_1: \beta_k \neq 0
$$
  
\n
$$
t_{cal} = \frac{\hat{\beta}_k}{se(\hat{\beta}_k)}
$$

Accept  $H_0 \Rightarrow X_k$  has no significant effect on Y

# **Overall F-test (1)**

**Assumption** 

There is a constant term in the model or  $X_1$  is a vector of one. Why?

Test for mean-independence of Y on  $[X_2, X_3, \ldots, X_K]$ 

 $H_1: \beta_2 \neq \beta_3 \neq ... \neq \beta_K \neq 0$  $H_{_0}$  :  $\beta_2=\beta_3=...=\beta_{_K}=0$ 

(c) Pongsa Pornchaiwiseskul, Faculty of Economics, Chulalongkorn University

3

4

# **Overall F-test (2)**

We are choosing between

$$
Y = \beta_1 + \varepsilon \qquad \qquad (H_0)
$$

expect low  $R^2$  when all  $X_k$ 's are included  $Y = \beta_1 + \beta_2 X_2 + \beta_3 X_3 + ... + \beta_K X_K + \varepsilon$  ---- (H<sub>1</sub>) expect higher  $R^2$ 

## **Overall F-test (3)**

$$
F_{cal} = \frac{R^2}{1 - R^2} \frac{n - K}{K - 1} \sim F(K - 1, n - K)
$$

Accept H<sub>0</sub> if  $F_{\text{cal}} < F_{\alpha}(K-1, n-K)$ . Otherwise, reject  $H_0$ . Note that 1) an F-test is always right-tailed. 2) we need a positive  $R^2$ .

> (c) Pongsa Pornchaiwiseskul, Faculty of Economics, Chulalongkorn University

# **Overall F-test (4)**

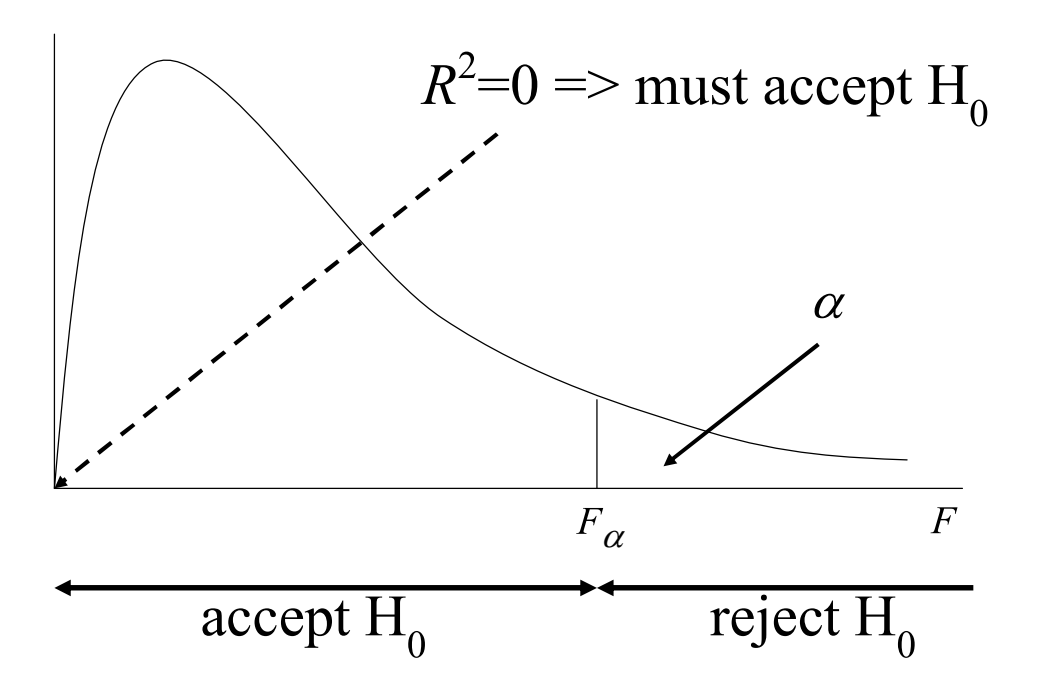

(c) Pongsa Pornchaiwiseskul, Faculty of Economics, Chulalongkorn University

# **Generalized F-test (1)**

# $H_1$ :  $H(\beta) \neq 0$  $H_0$ :  $H(\beta) = 0$

where

H( $\beta$ ) is a Mx1 vector function of  $\beta$ Note that M must be less than K.

> (c) Pongsa Pornchaiwiseskul, Faculty of Economics, Chulalongkorn University

# **Generalized F-test (2)**

$$
H_0: \begin{bmatrix} H_1(\boldsymbol{\beta}) \\ H_2(\boldsymbol{\beta}) \\ \vdots \\ H_M(\boldsymbol{\beta}) \end{bmatrix} = \begin{bmatrix} 0 \\ 0 \\ \vdots \\ 0 \end{bmatrix} \quad H_1: \begin{bmatrix} H_1(\boldsymbol{\beta}) \\ H_2(\boldsymbol{\beta}) \\ \vdots \\ H_M(\boldsymbol{\beta}) \end{bmatrix} \neq \begin{bmatrix} 0 \\ 0 \\ \vdots \\ 0 \end{bmatrix}
$$
or

$$
H_0: H_1(\beta) = 0, H_2(\beta) = 0, ..., H_M(\beta) = 0
$$
  
H<sub>1</sub>: H<sub>1</sub>( $\beta$ )  $\neq$  0, H<sub>2</sub>( $\beta$ )  $\neq$  0, ..., H<sub>M</sub>( $\beta$ )  $\neq$  0

# **Generalized F-test (3)**<br>Linear Restriction

 $H_1: \mathbf{R}\boldsymbol{\beta} - \mathbf{r} \neq \mathbf{0} \text{ or } \mathbf{R}\boldsymbol{\beta} \neq \mathbf{r}$  $H_{_0}: \mathbf{R}\boldsymbol{\beta} - \mathbf{r} = \mathbf{0} \text{ or } \mathbf{R}\boldsymbol{\beta} = \mathbf{r}$ H(β) is a Mx1 vector linear function of  $\beta$  $H(\beta) = R\beta - r$ where  $\bf{R}$  is an *MxK* coefficient matrix with Rank=M r is a Mx1 constant vector

> (c) Pongsa Pornchaiwiseskul, Faculty of Economics, Chulalongkorn University

# **Generalized F-test (4)**

Two approaches

- Restricted Least Square (RLS)
- , Wald Test

# **Restricted Least Square (1)**

Require two LS runs Unrestricted run is the OLS run on the original model  $\Rightarrow$  SSR<sub>U</sub> where SSR<sub>U</sub> is the sum of squared residuals

from the unrestricted run

(c) Pongsa Pornchaiwiseskul, Faculty of Economics, Chulalongkorn University

# **Restricted Least Square (2)**

Restricted LS run is as follows min  $[Y-X\beta]^T[Y-X\beta]$  $\beta$ subject to  $\mathbf{R}\beta = \mathbf{r}$  $=\Longrightarrow SSR_{\rm p}$ 

where

 $SSR_R$  is the sum of squared residuals from the restricted run

> (c) Pongsa Pornchaiwiseskul, Faculty of Economics, Chulalongkorn University

# **Restricted Least Square (3)**

Transform RLS to OLS (Elimination Approach)

Define  $\mathbf{R} = \begin{bmatrix} A & B \end{bmatrix}$  where

**A** is an *MxM* invertible sub-matrix of **R** 

**B** is the  $Mx(K-M)$  sub-matrix containing columns of  $\bf{R}$  not in  $\bf{A}$ 

> (c) Pongsa Pornchaiwiseskul, Faculty of Economics, Chulalongkorn University

13

# **Restricted Least Square (4)**

Define  $X = \begin{bmatrix} V W \end{bmatrix}$  where

**V** is an  $NxM$  sub-matrix of **X** 

**W** is the  $Nx(K-M)$  sub-matrix containing

columns of  $X$  not in  $V$ 

# **Restricted Least Square (5)**

Re-write the restriction as

$$
\[\mathbf{A}\,\mathbf{B}\begin{bmatrix} \gamma \\ \delta \end{bmatrix} = \mathbf{r} \quad \text{or } \mathbf{A}\gamma + \mathbf{B}\delta = \mathbf{r}\]
$$

where

 $\gamma$  is a Mx1 subset of  $\beta$  $\delta$  is a  $(K-M)x1$  subset of  $\beta$ 

> (c) Pongsa Pornchaiwiseskul, Faculty of Economics, Chulalongkorn University

15

# **Restricted Least Square (6)**

Re-write the model as

$$
Y = [V W] \begin{bmatrix} Y \\ \delta \end{bmatrix} + \varepsilon
$$

$$
= V\gamma + W\delta + \varepsilon
$$

# **Restricted Least Square (7)**

Since A is invertible,

$$
\gamma = A^{-1} [r - B\delta]
$$

# Substitute into the model.  $Y = VA^{-1}[r - B\delta] + W\delta + \mathcal{E}$  $\mathbf{Y}-\mathbf{V}\mathbf{A}^{-1}\mathbf{r} = [\mathbf{W}-\mathbf{V}\mathbf{A}^{-1}\mathbf{B}]\mathbf{\delta}+\mathbf{\epsilon}$

(c) Pongsa Pornchaiwiseskul, Faculty of Economics, Chulalongkorn University

# **Restricted Least Square (8)**

**P**=**Z**δ+ε where  $P = Y - VA^{-1}r$ ,  $Z = W - VA^{-1}B$ Apply OLS δ  $\hat{\delta} = [\mathbf{Z}^T \mathbf{Z}]^{-1} \mathbf{Z}^T \mathbf{P}$ ] ˆ [] ˆ =[**P**−**Z**δ **P**−**Z**δ T *R SSR* ]  $\hat{\mathbf{\gamma}} = \mathbf{\dot{A}}^{-1}[\mathbf{r} - \mathbf{B}\hat{\mathbf{\delta}}]$  $(K-M)$  $\boldsymbol{\hat{\mathfrak{T}}}_R^2$  $n - (K - M)$ *SSR<sup>R</sup>*  $R = \frac{1}{n - (K - 1)}$  $\hat{\sigma}_{\scriptscriptstyle R}^2$  =

# **Restricted Least Square (9)**

$$
V(\hat{\delta}) = \sigma^2 [\mathbf{Z}^T \mathbf{Z}]^{-1}
$$
  
\n
$$
V(\hat{\gamma}) = \mathbf{A}^{-1} \mathbf{B} V(\hat{\delta}) \mathbf{B}^T [\mathbf{A}^T]^{-1}
$$
  
\n
$$
= \sigma^2 \mathbf{A}^{-1} \mathbf{B} [\mathbf{Z}^T \mathbf{Z}]^{-1} \mathbf{B}^T [\mathbf{A}^T]^{-1}
$$
  
\n
$$
COV(\hat{\gamma}, \hat{\delta}) = \sigma^2 \mathbf{A}^{-1} \mathbf{B} [\mathbf{Z}^T \mathbf{Z}]^{-1}
$$

$$
V(\hat{\boldsymbol{\beta}}_R) = \sigma^2 \Bigg[ \frac{\mathbf{A}^{-1} \mathbf{B} [\mathbf{Z}^{\mathrm{T}} \mathbf{Z}]^{-1} \mathbf{B}^{\mathrm{T}} [\mathbf{A}^{\mathrm{T}}]^{-1}}{[\mathbf{Z}^{\mathrm{T}} \mathbf{Z}]^{-1} \mathbf{B}^{\mathrm{T}} [\mathbf{A}^{\mathrm{T}}]^{-1}} \qquad \mathbf{A}^{-1} \mathbf{B} [\mathbf{Z}^{\mathrm{T}} \mathbf{Z}]^{-1} \Bigg]
$$

(c) Pongsa Pornchaiwiseskul, Faculty of Economics, Chulalongkorn University

# **Restricted Least Square (10)**

$$
\begin{aligned}\n\text{Lagrange Method} \\
\text{FOC} \quad & -\mathbf{X}^{\text{T}}[\mathbf{Y} - \mathbf{X}\boldsymbol{\beta}] + \mathbf{R}^{\text{T}} \hat{\boldsymbol{\lambda}} = 0 \\
&\mathbf{X}^{\text{T}}\mathbf{Y} - \mathbf{X}^{\text{T}}\mathbf{X}\hat{\boldsymbol{\beta}}_{R} - \mathbf{R}^{\text{T}}\hat{\boldsymbol{\lambda}} = 0 \\
\hat{\boldsymbol{\beta}}_{R} &= [\mathbf{X}^{\text{T}}\mathbf{X}]^{-1}[\mathbf{X}^{\text{T}}\mathbf{Y} - \mathbf{R}^{\text{T}}\hat{\boldsymbol{\lambda}}] \\
&= [\mathbf{X}^{\text{T}}\mathbf{X}]^{-1}\mathbf{X}^{\text{T}}\mathbf{Y} - [\mathbf{X}^{\text{T}}\mathbf{X}]^{-1}\mathbf{R}^{\text{T}}\hat{\boldsymbol{\lambda}} \\
&= \hat{\boldsymbol{\beta}}_{U} - [\mathbf{X}^{\text{T}}\mathbf{X}]^{-1}\mathbf{R}^{\text{T}}\hat{\boldsymbol{\lambda}}\n\end{aligned}
$$

(c) Pongsa Pornchaiwiseskul, Faculty of Economics, Chulalongkorn University

# **Restricted Least Square (11)**

Substitute into 
$$
\mathbf{R}\boldsymbol{\beta} = \mathbf{r}
$$
  
\n
$$
[\mathbf{R}\boldsymbol{\hat{\beta}}_U - \mathbf{r}] - \mathbf{R}[\mathbf{X}^T\mathbf{X}]^{-1}\mathbf{R}^T\boldsymbol{\hat{\lambda}} = 0
$$
\n
$$
\boldsymbol{\hat{\lambda}} = \mathbf{S}^{-1}[\mathbf{R}\boldsymbol{\hat{\beta}}_U - \mathbf{r}]
$$
\nwhere 
$$
\mathbf{S} = \mathbf{R}[\mathbf{X}^T\mathbf{X}]^{-1}\mathbf{R}^T
$$
\n
$$
\boldsymbol{\hat{\beta}}_R = \boldsymbol{\hat{\beta}}_U - [\mathbf{X}^T\mathbf{X}]^{-1}\mathbf{R}^T\mathbf{S}^{-1}[\mathbf{R}\boldsymbol{\hat{\beta}}_U - \mathbf{r}]
$$
\n
$$
= [\mathbf{I} - [\mathbf{X}^T\mathbf{X}]^{-1}\mathbf{R}^T\mathbf{S}^{-1}\mathbf{R}]\boldsymbol{\hat{\beta}}_U
$$
\n
$$
+ [\mathbf{X}^T\mathbf{X}]^{-1}\mathbf{R}^T\mathbf{S}^{-1}\mathbf{r}
$$

(c) Pongsa Pornchaiwiseskul, Faculty of Economics, Chulalongkorn University

# **Restricted Least Square (12)**

$$
V(\hat{\beta}_R) = \sigma^2 D[\mathbf{X}^T \mathbf{X}]^{-1} D^T
$$
  
where  $\mathbf{D} = \mathbf{I} - [\mathbf{X}^T \mathbf{X}]^{-1} \mathbf{R}^T \mathbf{S}^{-1} \mathbf{R}$   

$$
\hat{\sigma}_R^2 = \frac{SSR_R}{n - (K - M)}
$$
  
where  $SSR_R = [\mathbf{Y} - \mathbf{X} \hat{\beta}_R]^T [\mathbf{Y} - \mathbf{X} \hat{\beta}_R]$   
Prove that both RLS and LM yield  
identical result

**Restricted Least Square (13)** 

$$
F_{cal} = \frac{(SSR_R - SSR_U)/M}{SSR_U/(n - K)} \sim F(M, n - K)
$$

where

M is the number of restriction equations or constraints or the number of rows in matrix R

Note that df  $_U = n-K$  and df<sub>R</sub> =  $n-(K-M)$ 

(c) Pongsa Pornchaiwiseskul, Faculty of Economics, Chulalongkorn University

23

# **Restricted Least Square (14)**

$$
F_{\text{cal}} < F_{\alpha}(M, n-K) \Longrightarrow \text{Accept H}_0
$$

or restriction holds

 $F_{\text{cal}} > F_{\alpha}(M, n-K) \rightleftharpoons \text{Reject } H_0 \text{ or restriction}$ 

does not holds

# **Wald Test (1)**

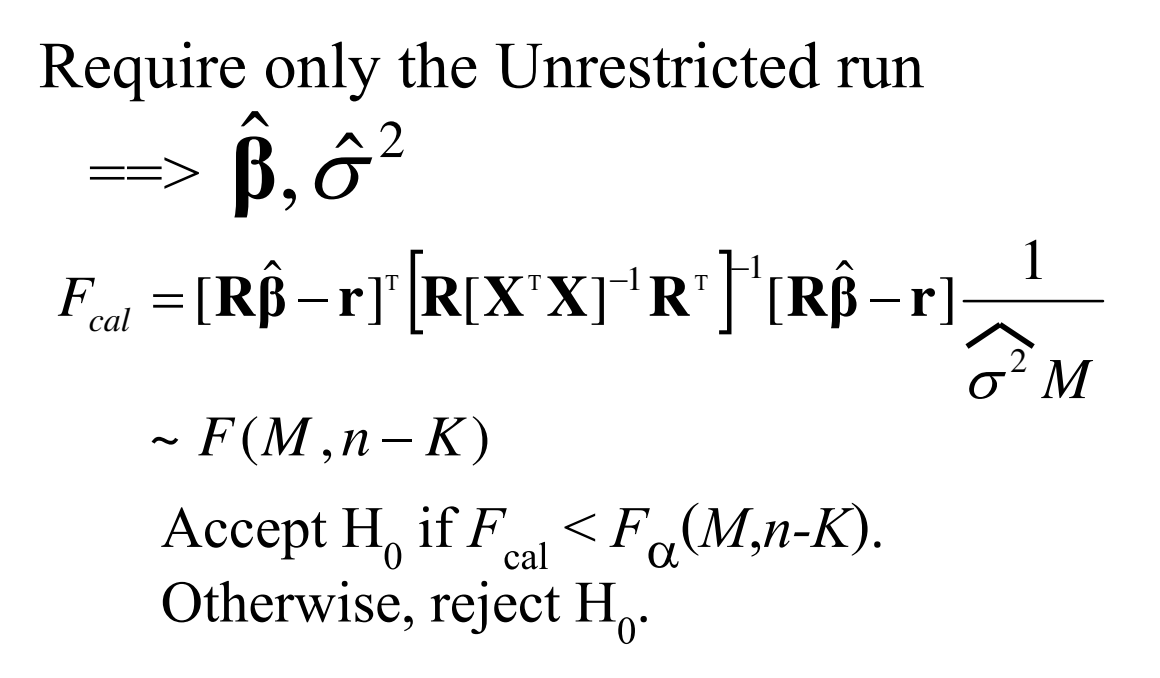

(c) Pongsa Pornchaiwiseskul, Faculty of Economics, Chulalongkorn University

# Wald Test (2)

**Concept** 

Note that, given  $H_0$  is true,

 $[\mathbf{R}\hat{\boldsymbol{\beta}} - \mathbf{r}] \sim \text{MVN}(\mathbf{0}, \sigma^2 \mathbf{R} [\mathbf{X}^T \mathbf{X}]^{-1} \mathbf{R}^T)$  $-{\bf r}] \thicksim {\rm MVN}({\bf 0}, \sigma^2{\bf R}[{\bf X}^{\scriptscriptstyle {\rm T}}{\bf X}]^{-1}$ 

Standardize a normal vector

 $\left[ \sigma^2 \mathbf{R} [\mathbf{X}^T \mathbf{X}]^{-1} \mathbf{R}^T \right]^{-1} \left[ \mathbf{R} \hat{\boldsymbol{\beta}} - \mathbf{r} \right]$ 1  $\mathbf{Z} = \left[ \sigma^2 \mathbf{R} [\mathbf{X}^{\mathrm{T}} \mathbf{X}]^{-1} \mathbf{R}^{\mathrm{T}} \right]^{-\frac{1}{2}} [\mathbf{R} \hat{\boldsymbol{\beta}} - \mathbf{r}]$ σ

# **Wald Test (3)**

# Note that  $Z$  is a vector of  $M$  iid standard normal RV's  $\mathbf{Z}^{\mathrm{T}}\mathbf{Z} = [\mathbf{R}\hat{\boldsymbol{\beta}} - \mathbf{r}]^{\mathrm{T}} \Big[\sigma^2 \mathbf{R} [\mathbf{X}^{\mathrm{T}}\mathbf{X}]^{-1} \mathbf{R}^{\mathrm{T}} \Big]^{-1} [\mathbf{R}\hat{\boldsymbol{\beta}} - \mathbf{r}]$  $\sim \chi^2(M)$

(c) Pongsa Pornchaiwiseskul, Faculty of Economics, Chulalongkorn University

**Wald Test (4)** 

$$
F_{cal} = \frac{\overline{M}}{(n-K)\frac{\hat{\sigma}^2}{\sigma^2}} \sim F(M, n-K)
$$
  
= 
$$
[\mathbf{R}\hat{\mathbf{\beta}} - \mathbf{r}]^T [\mathbf{R}[\mathbf{X}^T \mathbf{X}]^{-1} \mathbf{R}^T]^{-1} [\mathbf{R}\hat{\mathbf{\beta}} - \mathbf{r}] \frac{1}{\hat{\sigma}^2 M}
$$

# Example#1 $(1)$

Overall F-test is a simple case of Generalized F-tests with

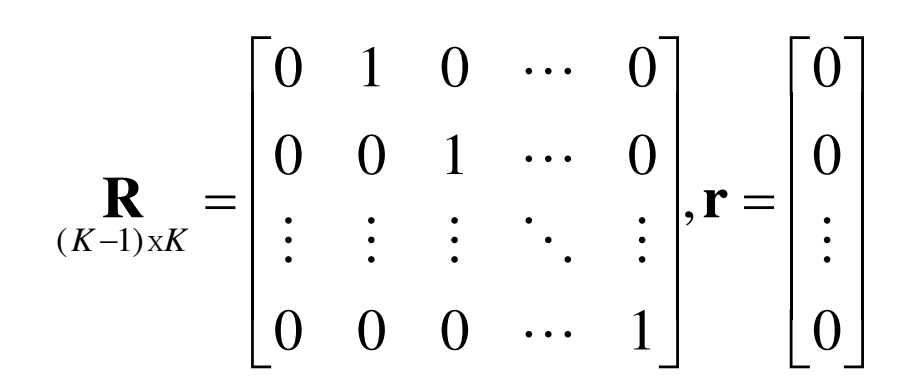

(c) Pongsa Pornchaiwiseskul, Faculty of Economics, Chulalongkorn University

# Example#1 $(2)$

RLS Approach

Since the restriction set is simple, the restricted model can be written as

$$
Y_{i} = \beta_{1} + \varepsilon_{i}
$$
  
By  $OLS = > \frac{\hat{\beta}_{1} = Y}{\hat{\beta}_{1} = Y}$   

$$
SSR_{R} = \sum_{i=1}^{n} (Y_{i} - \hat{\beta}_{1})^{2} = \sum_{i=1}^{n} (Y_{i} - \overline{Y})^{2}
$$

(c) Pongsa Pornchaiwiseskul, Faculty of Economics, Chulalongkorn University

29

# Example#1 $(3)$

Note that  $SSR_R = SST$  of the unrestricted model. −1  $-SSR_{U}$  n – = *K*  $n - K$ *SSR*  $F_{\text{est}} = \frac{SST_{U} - SSR}{T}$ *U*  $_U$   $\neg$   $\partial$ *N* $_U$ *cal* 1  $(SST_{U} - SSR_{U})$ −  $-SSR_{U}$ )/SST<sub>U</sub> n – = *K*  $n - K$  $SSR_{\alpha}$  /  $SST$  $SST_{\alpha} - SSR_{\alpha}$  $)/SST_{\alpha}$  $U\,/\,$ رد $\bm{I}\,U$  $U$   $\sim$   $20$ V $\mu$  )/  $20$  I $_U$  $1 - R^2$   $K - 1$ 2 − − − = *K*  $n - K$ *R R*

> (c) Pongsa Pornchaiwiseskul, Faculty of Economics, Chulalongkorn University

# Example#1 $(4)$

Wald Test (single-run)

See Eviews example

# Example#2 $(1)$

Removing  $X_2$  and  $X_3$ Use this R and r in the test  $\overline{\phantom{a}}$  $\rfloor$  $\overline{\phantom{a}}$  $\overline{\phantom{a}}$  $\lfloor$  $\overline{\phantom{a}}$  $\vert \mathbf{r} \vert$  $\rfloor$  $\overline{\phantom{a}}$ I  $\overline{\mathsf{L}}$  $\mathbf{r}$ = 0 0 ,  $0 \t 0 \t 1 \t 0 \t \cdots \t 0$  $0 \t1 \t0 \t0 \t... \t0$ 2  $R = \begin{bmatrix} 0 & 1 & 0 & 0 \\ 0 & 0 & 1 & 0 \\ 0 & 0 & 0 & 0 \end{bmatrix}$ , **r**  $\ddots$  $\ddots$ X*K*  $H_1: \beta_2 \neq 0, \beta_3 \neq 0$  $H_0: \beta_2 = 0, \beta_3 = 0$ 

> (c) Pongsa Pornchaiwiseskul, Faculty of Economics, Chulalongkorn University

Example#2 $(2)$ 

RLS Approach

Since the restriction set is simple, the restricted model can be written as

 $Y_i = \beta_1 + \beta_4 X_{4i} + ... + \beta_K X_{Ki} + \varepsilon_i$ 

34

# Example#3 $(1)$

Use this  **and**  $**r**$  **in the test**  $\overline{\phantom{a}}$  $\overline{\phantom{a}}$  $\overline{\phantom{a}}$  $\rfloor$  $\overline{\phantom{a}}$  $\overline{\phantom{a}}$  $\overline{\phantom{a}}$  $\overline{\phantom{a}}$  $\overline{\phantom{a}}$  $\mathbf{r}$ =  $\overline{\phantom{a}}$  $\overline{\phantom{a}}$  $\overline{\phantom{a}}$  $\overline{\phantom{a}}$  $\overline{\phantom{a}}$  $\overline{\phantom{a}}$  $\overline{\phantom{a}}$  $\overline{\phantom{a}}$  $\lfloor$  $\overline{\phantom{a}}$ = 1 0 0 ,  $0 \t 0 \t 1 \t 1 \t 0 \t \cdots \t 0$ 0 0 1 0 0 0 0 0 1 0 0 0 0 0 3  $R = |0 \t0 \t1 \t0 \t0 \t0 \t... \t0$ , **r**  $\dddot{\cdot}$  $\ldots$  $\ldots$ X*K*  $H_1: \beta_2 \neq 0, \beta_3 \neq 0, \beta_4 + \beta_5 \neq 1$  $H_0: \beta_2 = 0, \beta_3 = 0, \beta_4 + \beta_5 = 1$ 

> (c) Pongsa Pornchaiwiseskul, Faculty of Economics, Chulalongkorn University

35

# Example#3 $(2)$

### RLS Approach

Since the restriction set is simple, the restricted model can be written as

$$
Y_{i} = \beta_{1} + \beta_{4} X_{4i} + (1 - \beta_{4}) X_{5i} + ... + \beta_{K} X_{Ki} + \varepsilon_{i}
$$

$$
Y_{i} - X_{5i} = \beta_{1} + \beta_{4}(X_{4i} - X_{5i}) + \beta_{6}X_{6i} \dots + \beta_{K}X_{Ki} + \varepsilon_{i}
$$

(c) Pongsa Pornchaiwiseskul, Faculty of Economics, See EViews example

# **Normality Tests**

- , Cumulative Normal plot
- Goodness-of-fit test (a Chi-square test)
- , Jarque-Bera Test

(c) Pongsa Pornchaiwiseskul, Faculty of Economics, Chulalongkorn University

37

# **Cumulative Normal Plot (1)**

If X is normal, graph of inverse CDF of cumulative relative frequency versus X will exhibit linearity

Step 1 Sort X

**Step 2 Calculate Cumulative Relative** frequency F for each X. Note that

### $0 \leq F \leq 1$

## **Cumulative Normal Plot (2)**

Step 3 Calculate (look for in the Ztable) the Z value for the area on left equal to F

Step 4 Plot Z against standardized X

If the graph is linear with slope of  $+1$ , =  $\gt X\sim Normal$ 

> (c) Pongsa Pornchaiwiseskul, Faculty of Economics, Chulalongkorn University

## **Jarque-Bera Normality Test (1)**

where S is skewedness κ is Kurtosis  $H_1: S \neq 0, \kappa \neq 3$  $H_0: S = 0, \kappa = 3$ 

$$
\chi_{cal}^2 = (n - K) \left( \frac{1}{6} \hat{S}^2 + \frac{1}{24} (\hat{\kappa} - 3)^2 \right) \sim \chi_a^2(2)
$$

(c) Pongsa Pornchaiwiseskul, Faculty of Economics, Chulalongkorn University

# **Jarque-Bera Normality Test (2)**

where

$$
\hat{\sigma} = \sqrt{\frac{1}{n-1} \sum_{i=1}^{n} (X_i - \overline{X})^2}
$$

$$
\hat{S} = \frac{1}{n} \sum_{i=1}^{n} \left( \frac{X_i - \overline{X}}{\hat{\sigma}} \right)^3
$$

$$
\hat{\kappa} = \frac{1}{n} \sum_{i=1}^{n} \left( \frac{X_i - \overline{X}}{\hat{\sigma}} \right)^4
$$

Perform a right-tailed  $\chi^2$ -test Note: different definition for skewedness and kurtosis

> (c) Pongsa Pornchaiwiseskul, Faculty of Economics, Chulalongkorn University

41

# **Jarque-Bera Normality Test (3)**

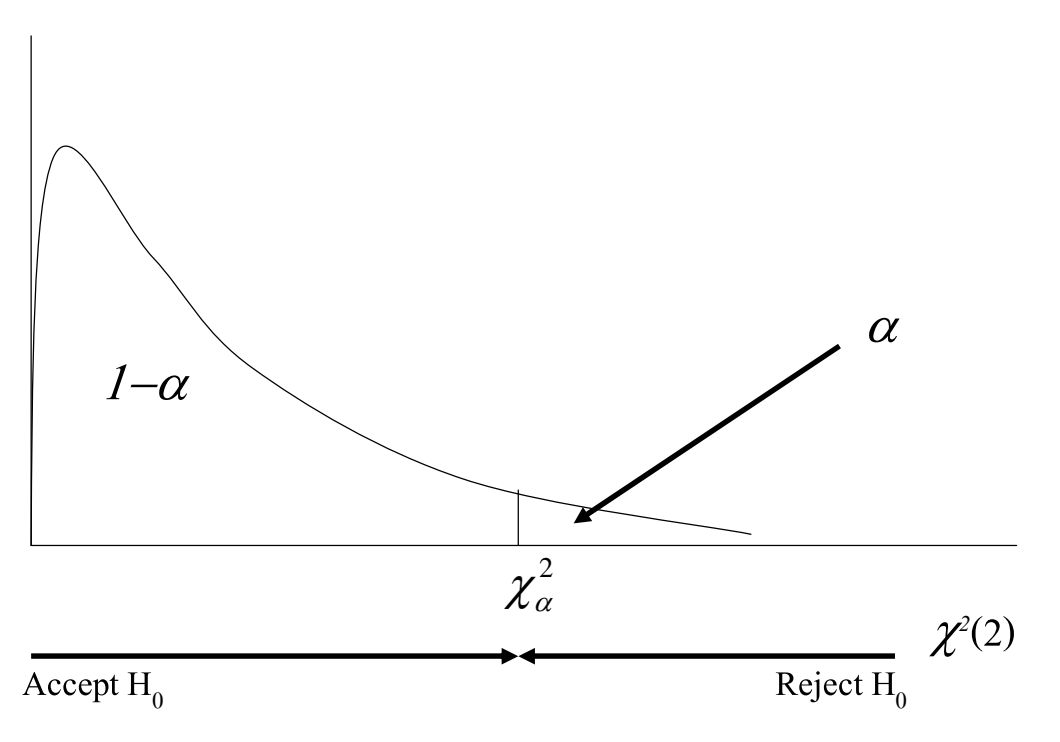

(c) Pongsa Pornchaiwiseskul, Faculty of Economics, Chulalongkorn University

# **Prediction Interval of Y (1)**

$$
E(Y | X_0) = X_0 \beta
$$
  
\n
$$
E(Y | X_0) = X_0 \hat{\beta}
$$
  
\nIs an unbiased estimator of  $E(Y | X_0)$   
\nwhere  $X_0 = [X_{10}, X_{20},..., X_{K0}]$   
\n
$$
V(E(Y | X_0)) = X_0 V(\hat{\beta}) [X_0]^T
$$
  
\n
$$
= \sigma^2 X_0 [X^T X]^{-1} [X_0]^T
$$

(c) Pongsa Pornchaiwiseskul, Faculty of Economics, Chulalongkorn University

# **Prediction Interval of Y (2)**

$$
(1-\alpha)100\% \text{ CI for } E(Y|X_0) =
$$
  
=  $\mathbf{X}_0 \hat{\boldsymbol{\beta}} + t_{\alpha} (n - K) \text{se}(\widehat{E(Y|X_0)})$   
where  

$$
\text{se}(\widehat{E(Y|X_0)}) = \sqrt{\widehat{\sigma}^2 \mathbf{X}_0[\mathbf{X}^T \mathbf{X}]^1 [\mathbf{X}_0]^T}
$$

# **Prediction Interval of Y (3)**

 $(1-\alpha)100\%$  PI for Y| $X_0 =$ 

$$
= \mathbf{X}_0 \hat{\boldsymbol{\beta}} + t_{\alpha} (n - K) \text{se}(Y | \mathbf{X}_0)
$$

where

 $se(Y | \mathbf{X}_0) = \sqrt{\sigma^2} \Big( 1 + \mathbf{X}_0 [\mathbf{X}^T \mathbf{X}]^{-1} [\mathbf{X}_0]^T \Big)$  $\sum$  $(Y | \mathbf{X}_0) = \sqrt{\sigma^2} (1 + \mathbf{X}_0 [\mathbf{X}^T \mathbf{X}]^{-1} [\mathbf{X}_0]^T$ 

(c) Pongsa Pornchaiwiseskul, Faculty of Economics, Chulalongkorn University